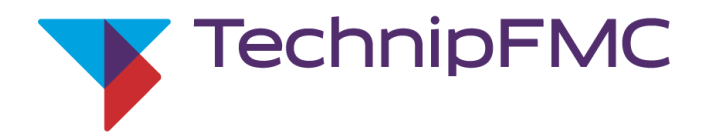

# ATS Form Instruction

#### - **what** and **how** to complete

Version: November 16, 2017

This document and all information herein are confidential, and may not be used, reproduced or distributed without prior authorization of TechnipFMC.

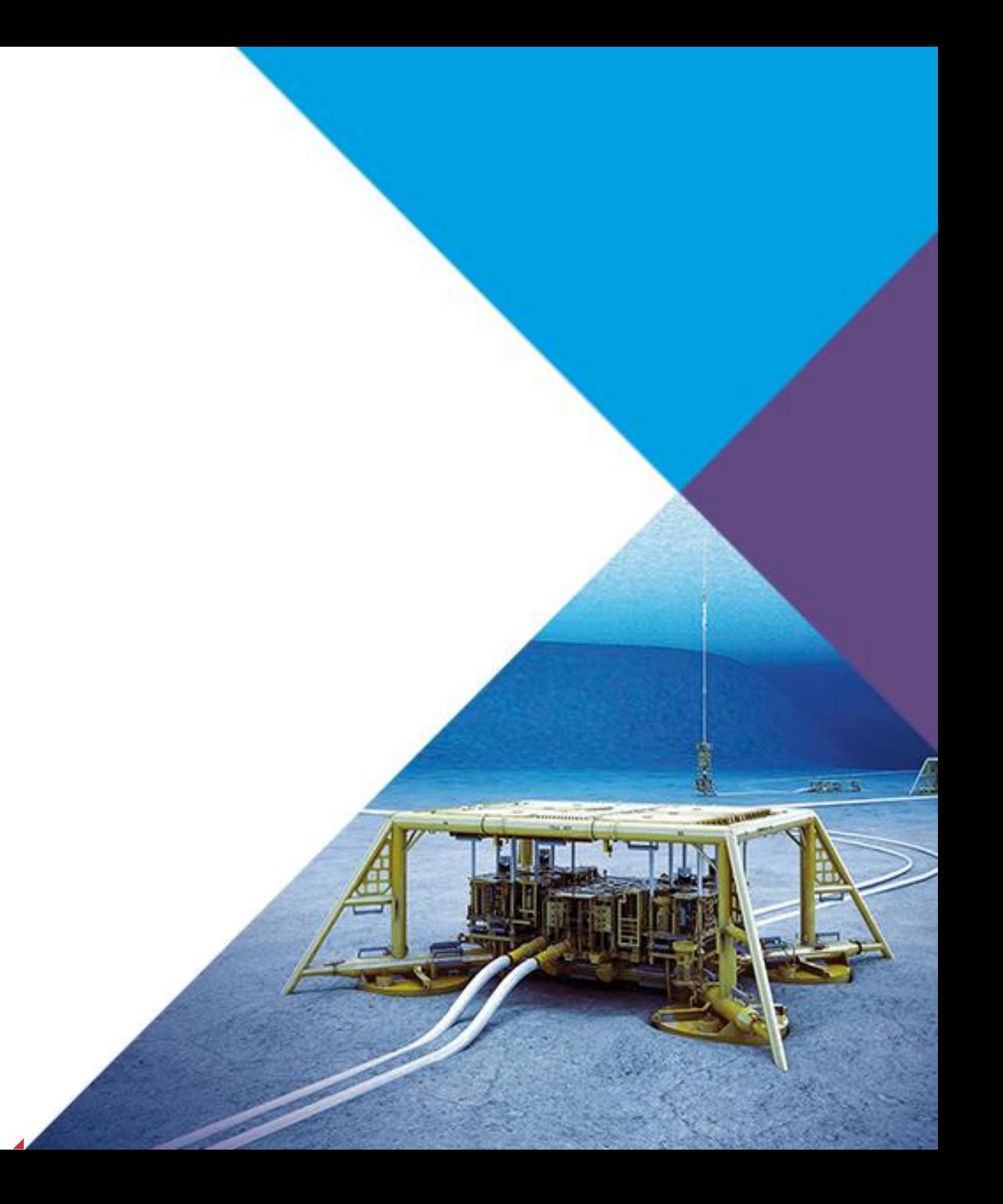

### Acronyms

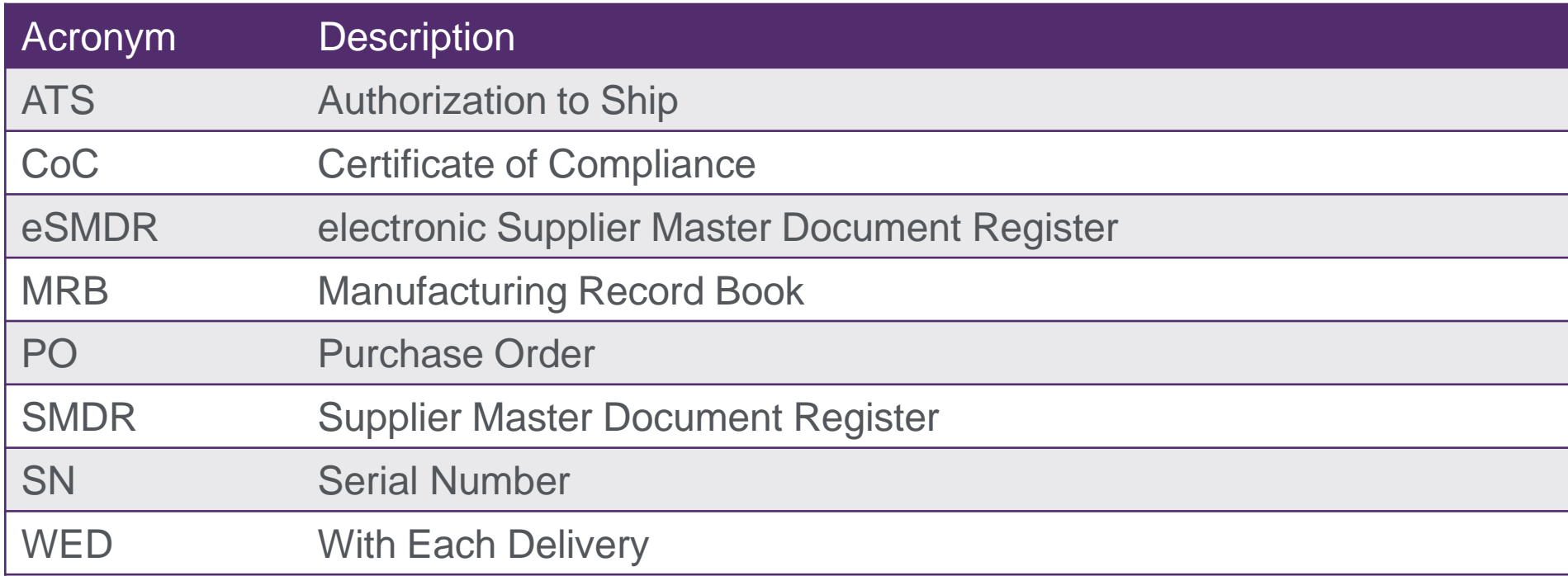

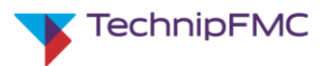

## ATS Form – Page 1

**TechnipFMC** 

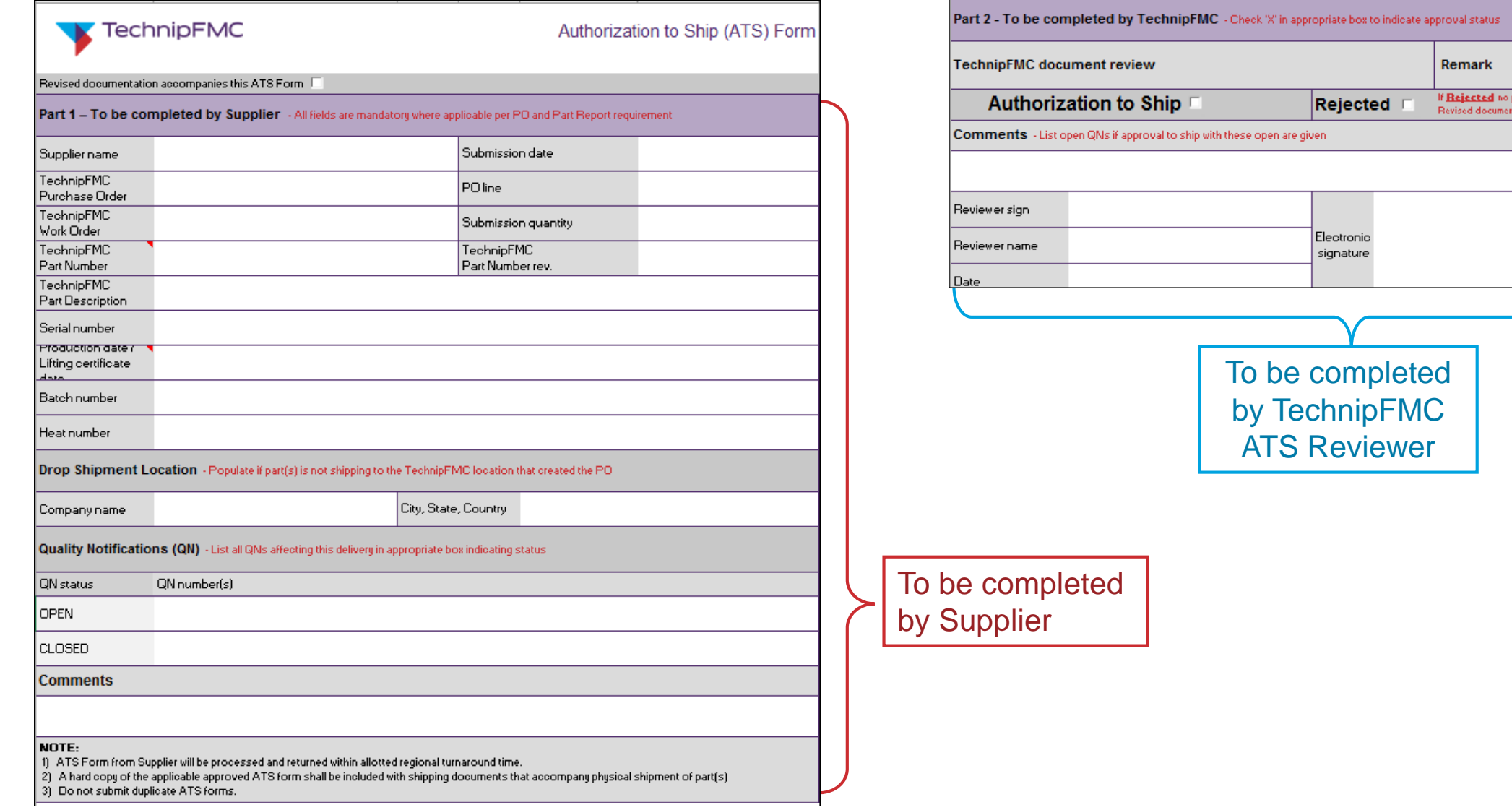

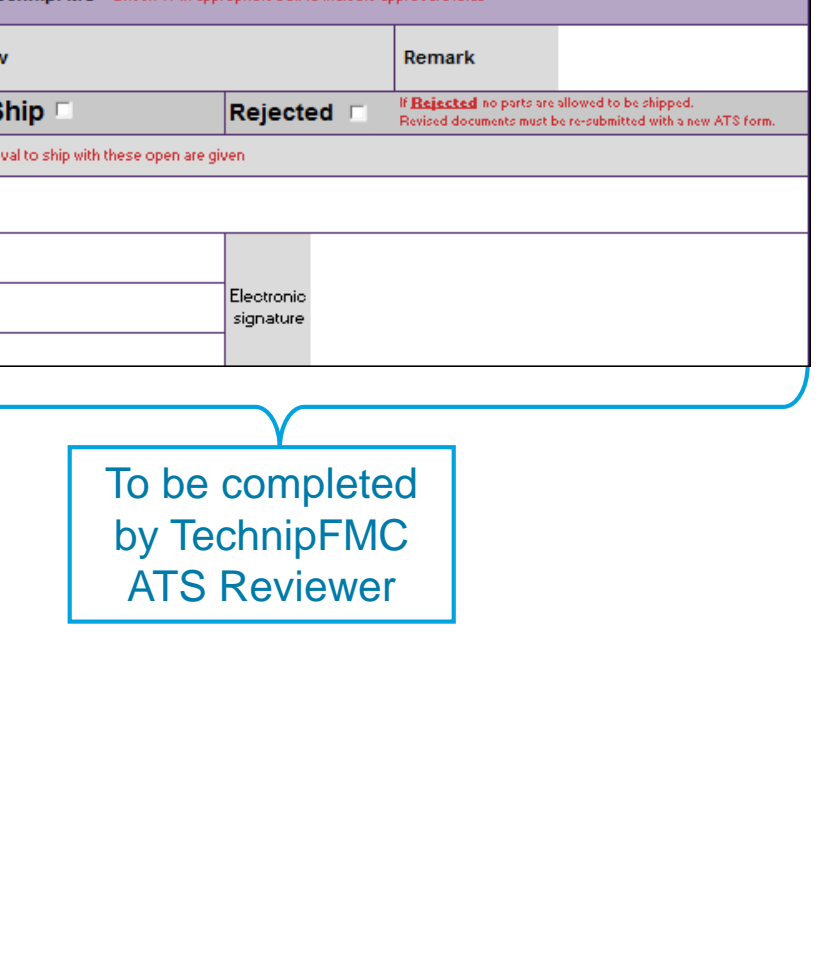

### ATS Form – Page 2

TechnipFMC

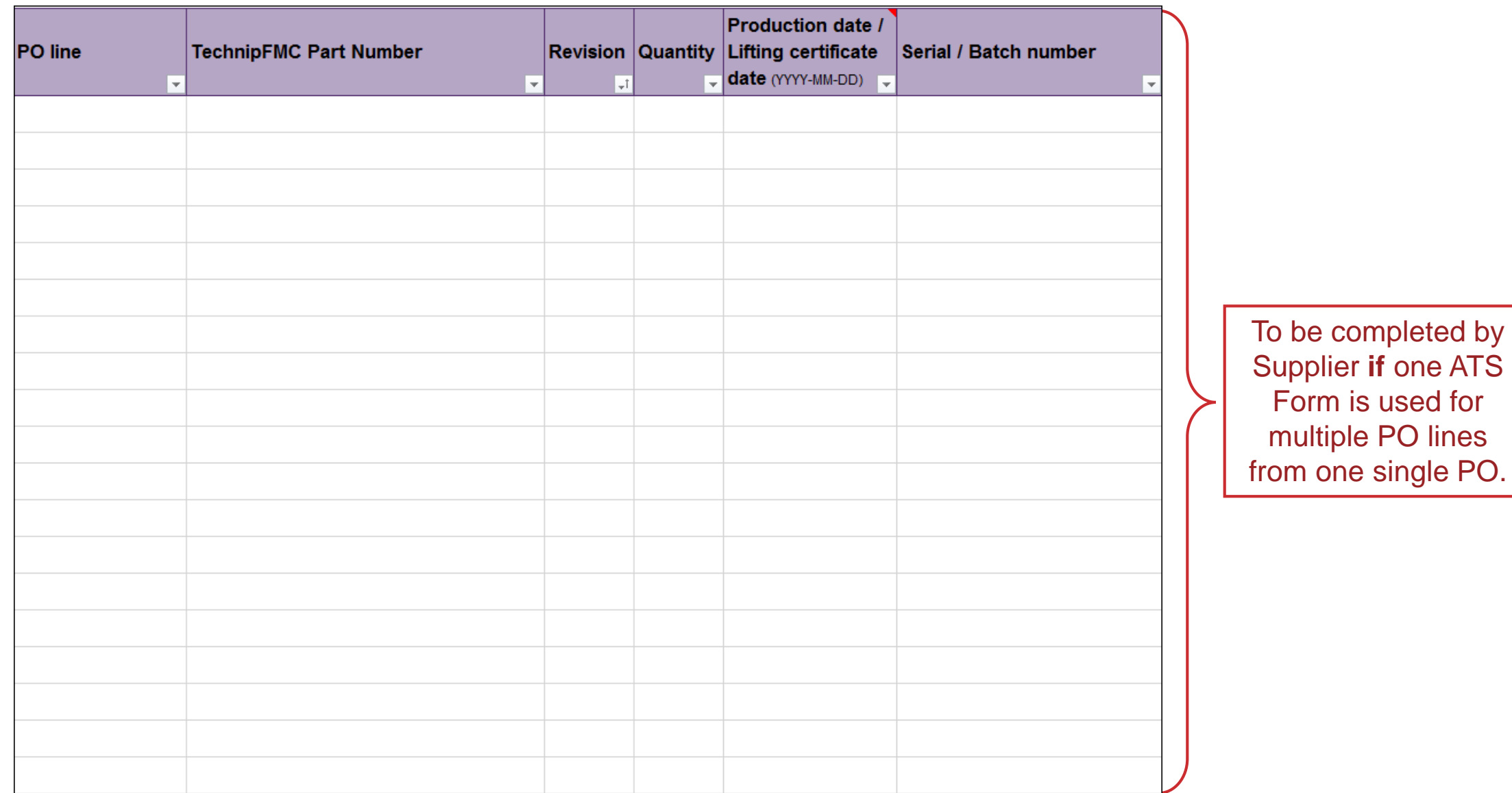

4

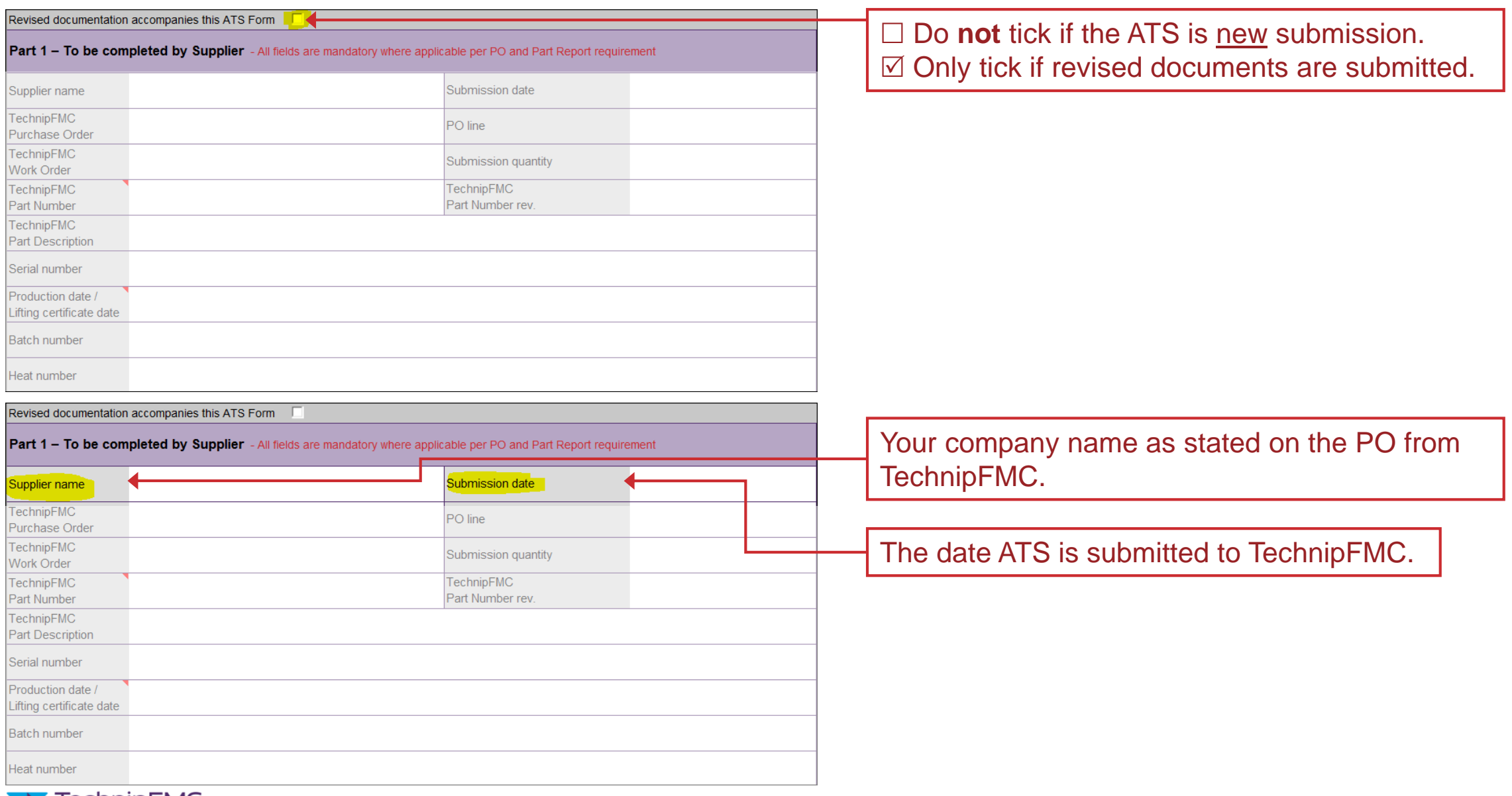

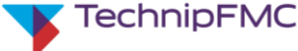

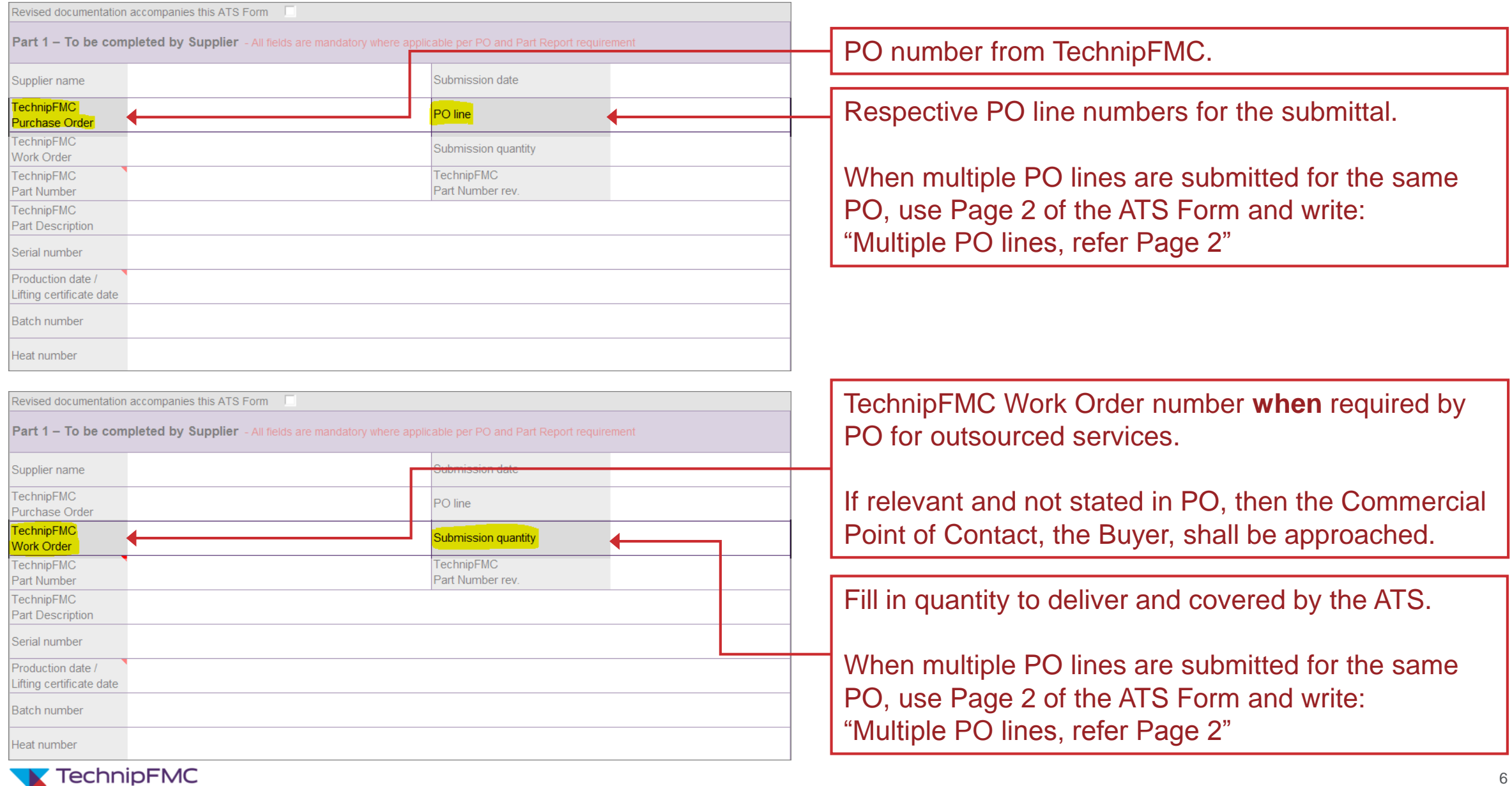

6

Revised documentation accompanies this ATS Form

Part 1 - To be completed by Supplier - All fields are mandatory where applicable per PO and Part Report requirement

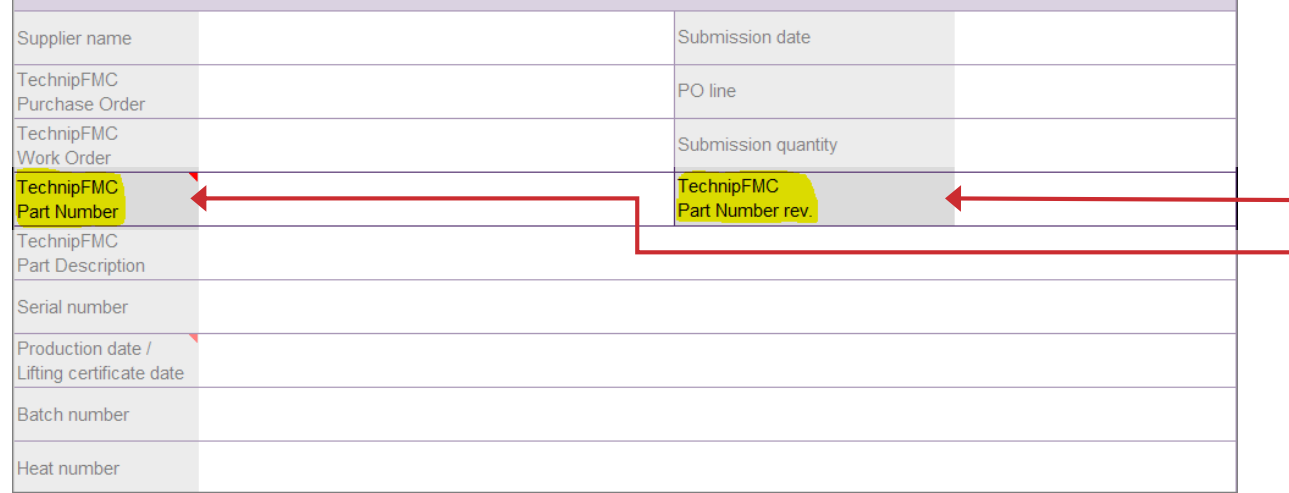

TechnipFMC's Part Number and its revision number, **as built** and as referenced in PO.

When multiple PO lines are submitted for the same PO, use Page 2 of the ATS Form and write: "Multiple PO lines, refer Page 2"

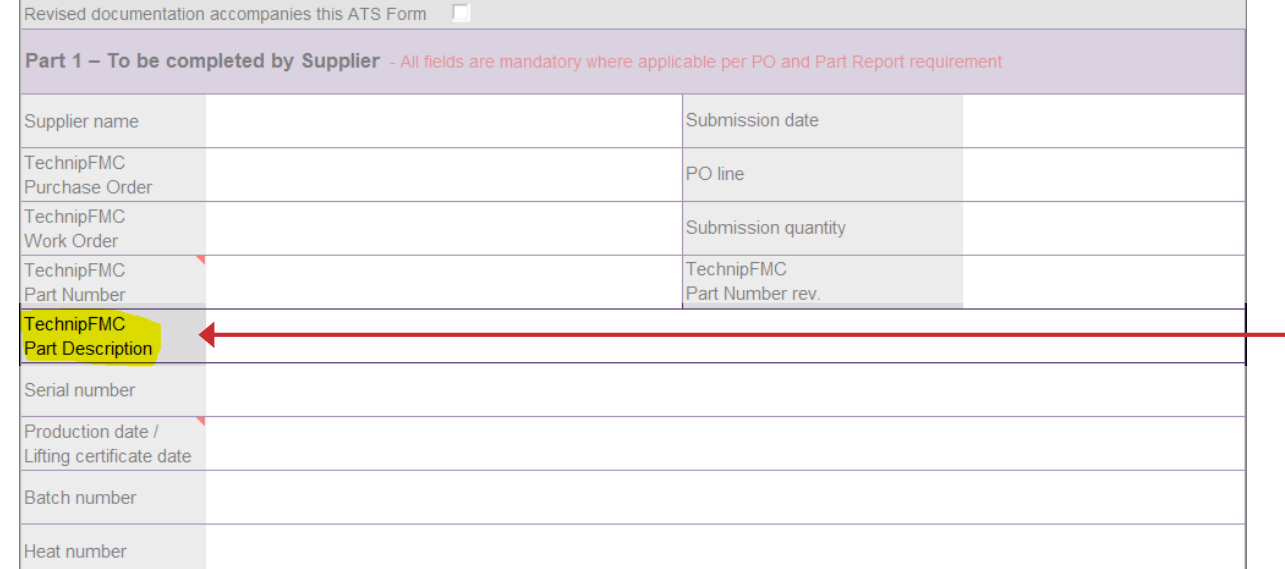

TechnipFMC's Part Description as per PO line.

When multiple PO lines are submitted for the same PO, **leave it blank**.

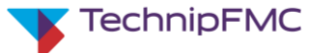

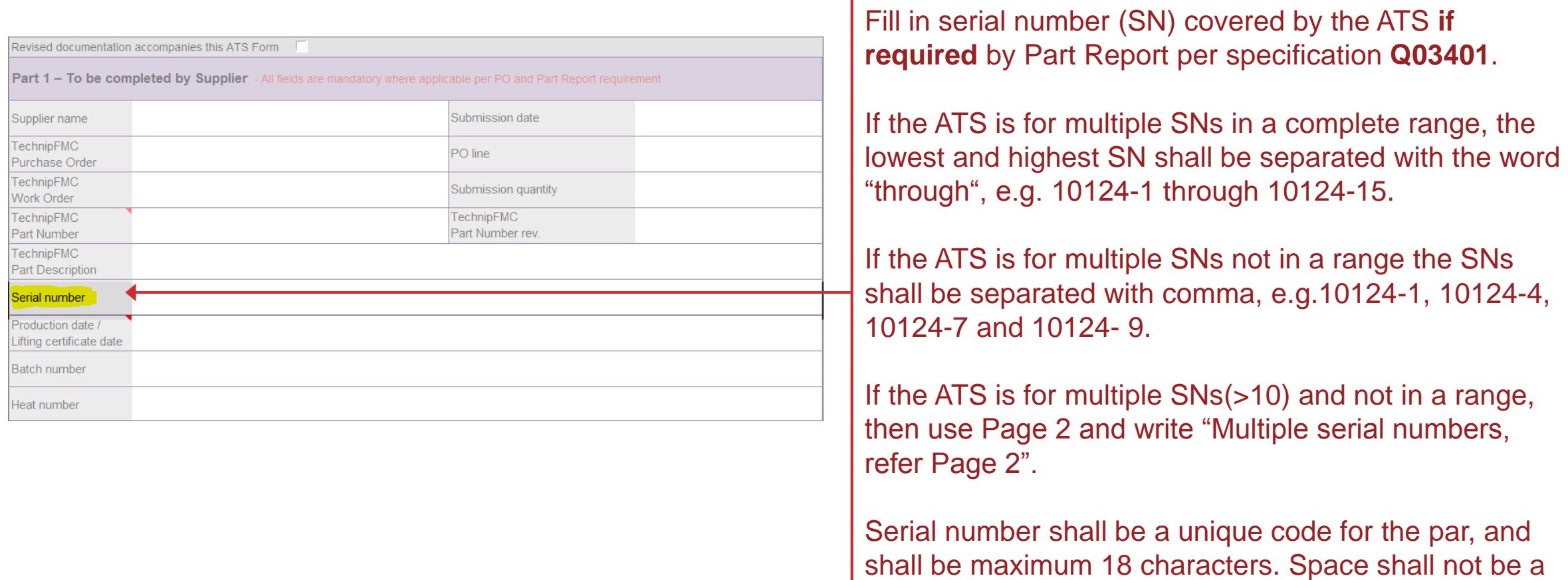

part of the serial number.

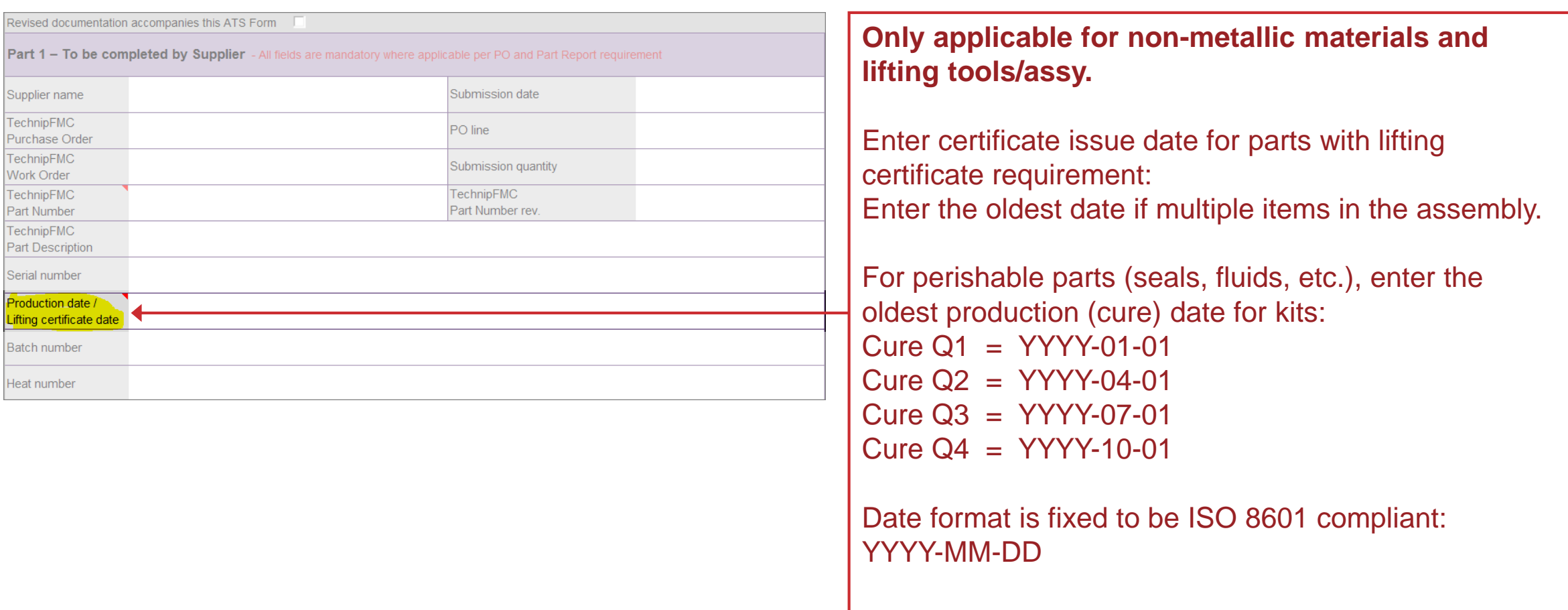

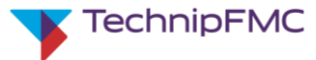

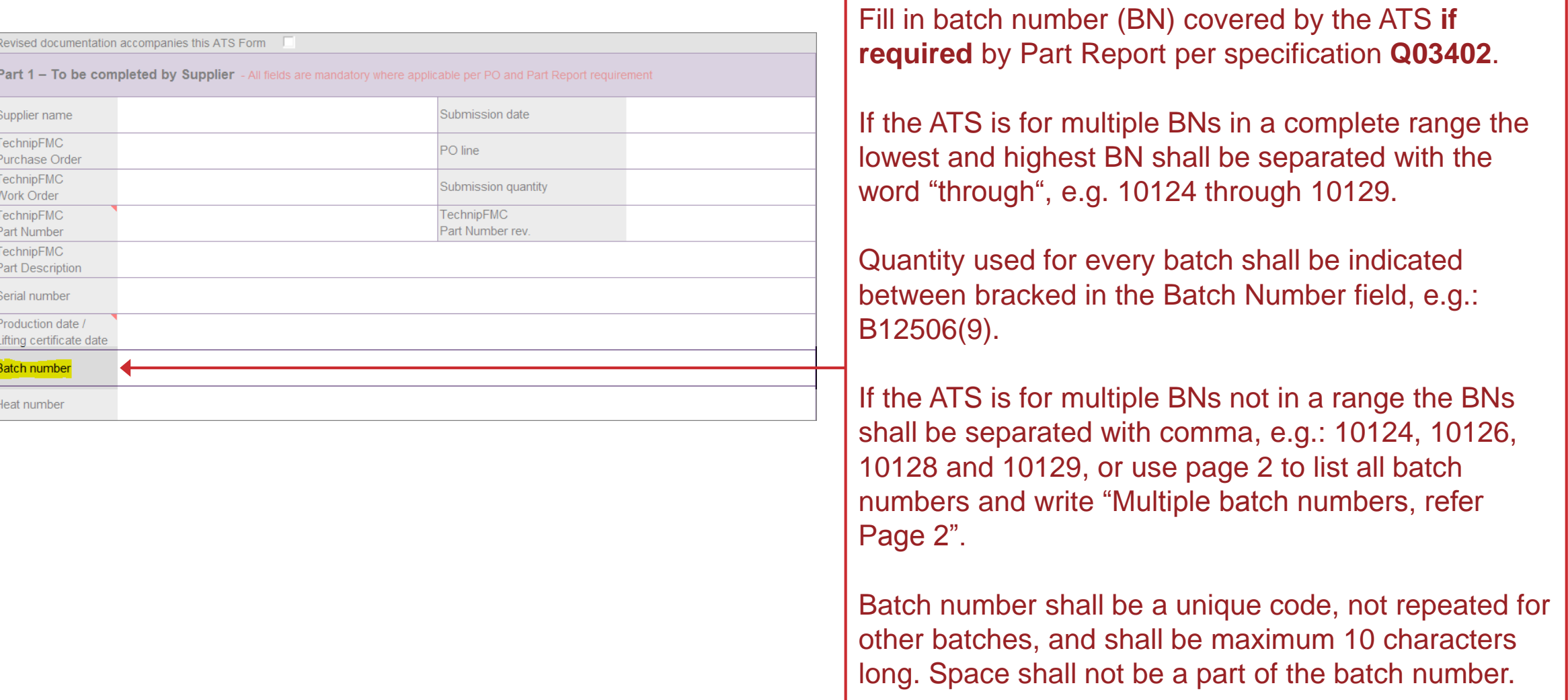

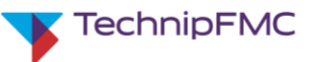

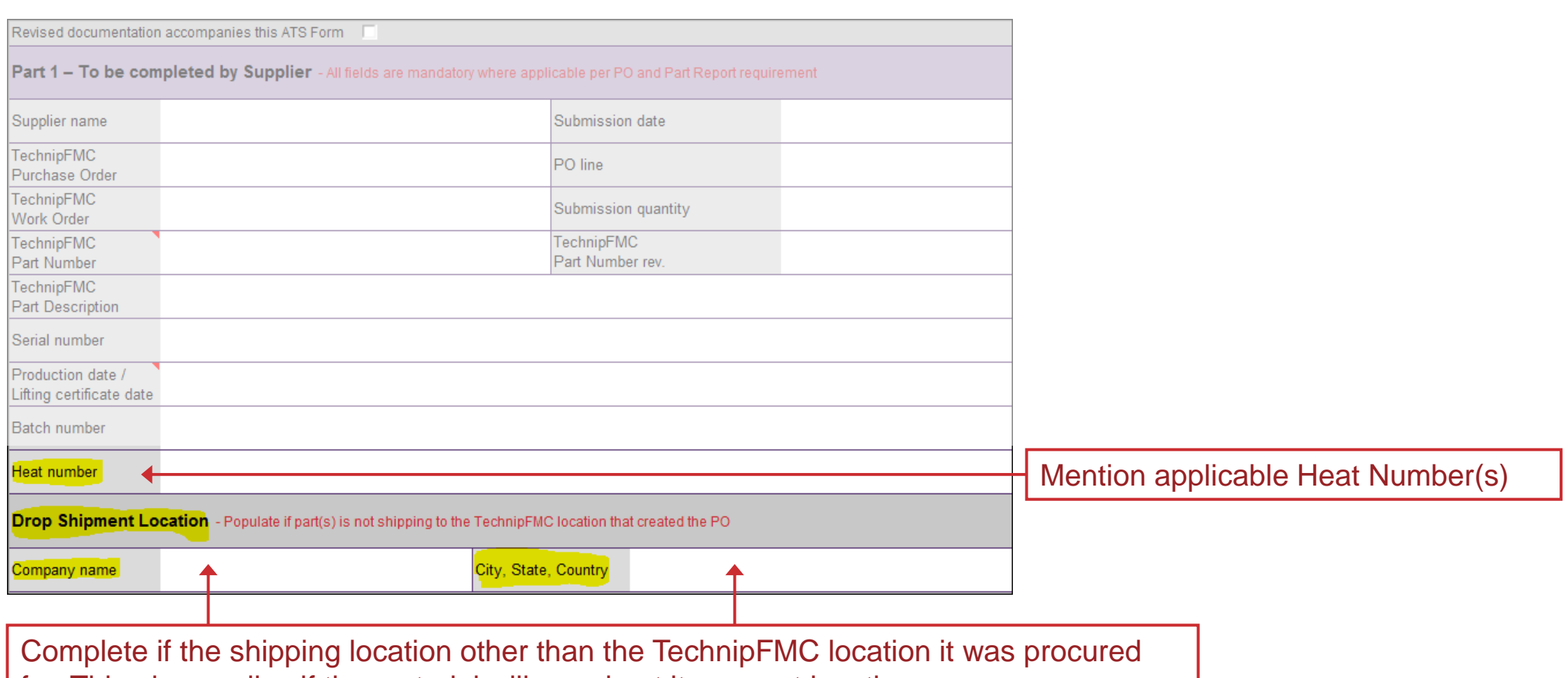

for. This also applies if the material will remain at its current location.

For further clarification see PO or approach the Commercial Point of Contact, the Buyer.

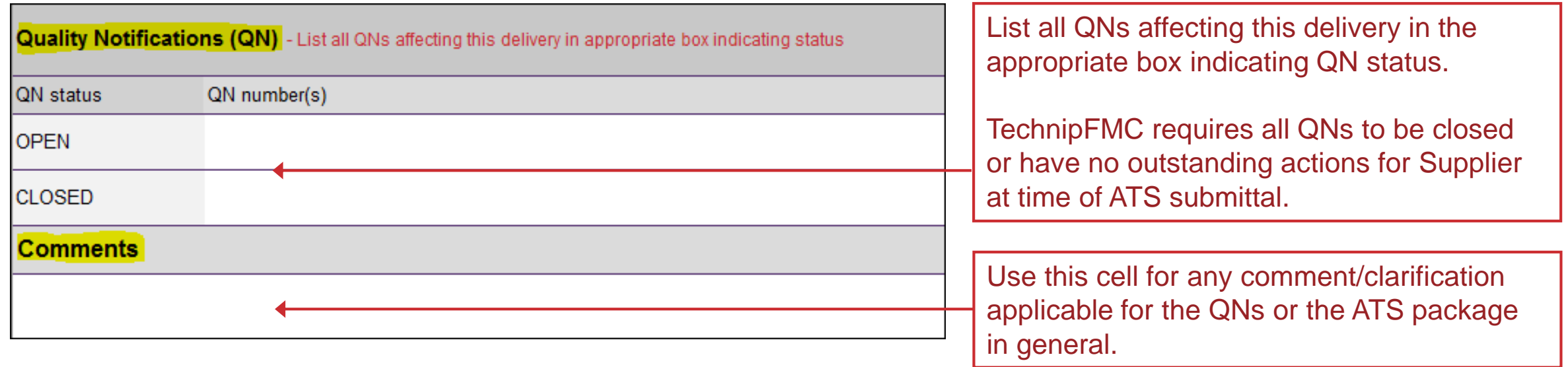

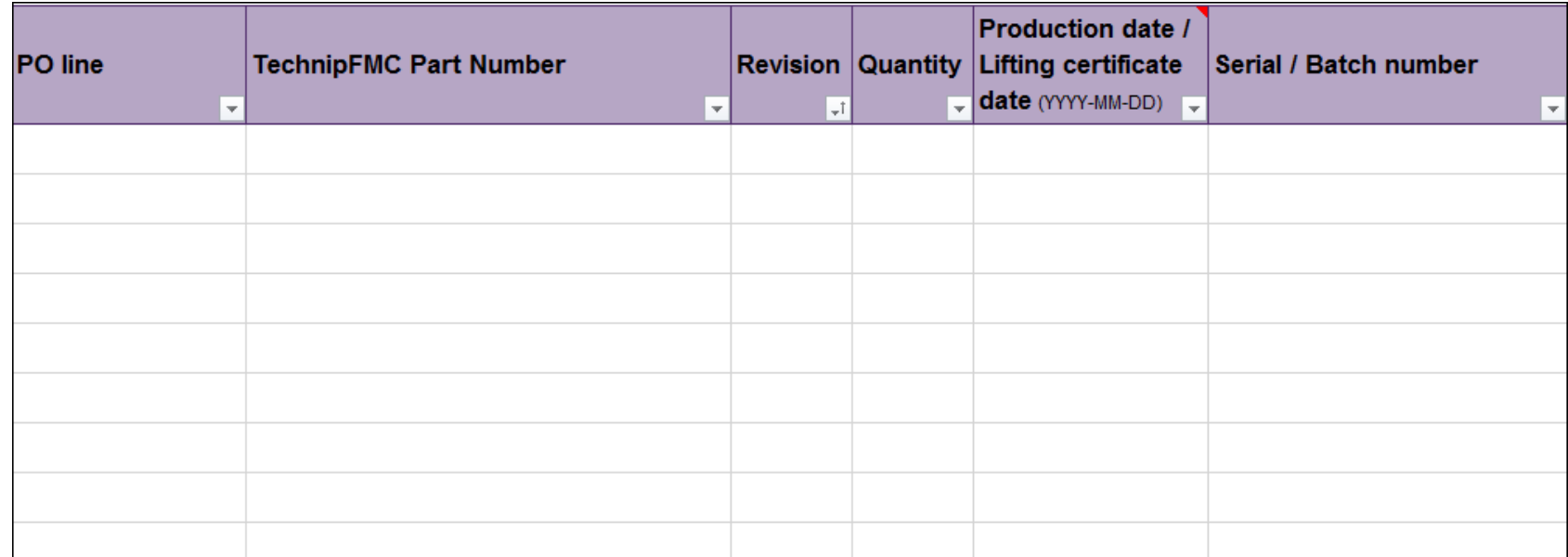

If one ATS Form is being used for several PO lines, Supplier shall use the second page for:

- ▶ PO line number
- ▶ TechnipFMC's Part Number
- ▶ Revision of the Part Number
- Quantity delivered/submitted
- Production date/Lifting certificate date (if applicable)
- ▶ Serial number/Batch number

#### **Examples**

Find examples as 'Attachments' within this PDF file.

Example-1 Đ X Example-2

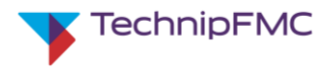

1. Where to find the ATS Form and instruction?

The ATS Form and instruction can be found at [www.fmctechnologies.com/](http://www.fmctechnologies.com/suppliers)**suppliers**

#### 2. Can I edit font size in the ATS Form?

Yes, fonts can be adjusted were there is a requirement to fit the information in a single cell in the ATS Form.

3. Do I need to save the Excel file as PDF format, to send the PDF file to TechnipFMC? No, preferably the ATS Form shall be submitted as an Excel file. When reviewed, TechnipFMC will return the form to Supplier in PDF format.

4. Can I use the Page 1 of the ATS Form only when submitting multiple Part Numbers / PO lines? No, use Page 2, and make a clear reference to Page 2 on Page 1.

5. If I have more information other than the specified field where shall I write? You can use Comment field (below QN) to provide additional information.

#### 6. Do I (Supplier) need to sign the ATS Form?

No, signature will be done by the person who reviews the documents and ATS Form for TechnipFMC.

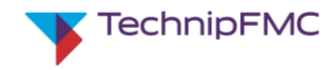

#### 7. Can I use a single cell for multiple serial numbers?

Yes, you can use single cell for multiple serial numbers when a single part number. When for different part numbers, use different cells to provide serial numbers.

#### 8. Could the ATS also be approved by TechnipFMC inspectors at site?

No. The review performed by the TechnipFMC inspectors at site is just to help Supplier to identify anything that needs to be fixed before submitting the documentation to the ATS email address.

#### 9. If the ATS is submitted for one PO line with e.g. quantity 5, with 5 document packages, and only 3 are approved, what can the Supplier do?

Option 1: Supplier can correct errors and get ATS approved for all five parts.

Option 2: Split the delivery into two and submit ATS Form for the "approved" quantities, then correct the errors for the remaining quantities and resubmit as a separate ATS request.

#### 10. What is the turnaround time for ATS response?

The Commercial Point of Contact, the Buyer, will be able to indicate the turnaround time for ATS for the relevant TechnipFMC location/team.

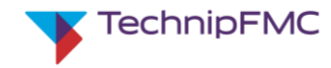

11. If the Part Number is serialized, shall Supplier mention the batch number in the ATS Form?

For serialized parts (**Q03401**):

- ATS shall have serial numbers in the serial number field on Page 1, or Page 2 when multiple numbers. When Page 2 is used, write "Refer Page 2" in the serial number field on Page 1.
- The heat number can be referenced in the heat number field.
- For serialized parts, do not enter anything in the batch field.

For batch managed parts (**Q03402**):

- ATS shall have batch numbers in the batch number field on Page 1, or Page 2 when multiple numbers. When Page 2 is used, write "Refer Page 2" in the batch number field on Page 1.
- The heat number can be referenced in the heat number field.
- The heat number can be referenced in both the heat and the batch number field when this is the same.
- If the part is batch managed, do not enter a serial number in the serial number field.

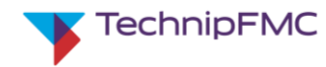

12. Does Supplier need access to TechnipFMC Partner Portal in order to submit ATS requests? Not mandatory. If not having access to TechnipFMC Partner Portal, Supplier can send the ATS Form together with any final documentation (MRB or WED package) by email to ATS mailbox.

Contact Supplier Quality for size limit of the MRB/WED documentation.

If Supplier has access to TechnipFMC Partner Portal, documentation should be uploaded in the application named 'PO Doc Collaboration' and ATS Form shall be emailed to ATS address specified in the PO.

13. Will transmittals continue with the ATS process? (if applicable)

Only for locations where the MRB format is required for the final documentation package.

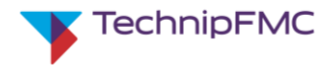

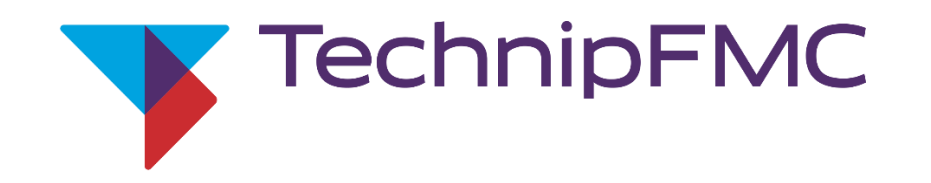

This document and all information herein are confidential, and may not be used, reproduced or distributed without prior authorization of TechnipFMC.